# LICENCIATURA EM ENGENHARIA ELECTROTÉCNICA E DE COMPUTADORES

# ANÁLISE NUMÉRICA

## 1997/98

# — Solução de Equações Não Lineares —

#### Objectivos:

Encontrar os zeros de equações não lineares, através dos métodos:

- Bissecções sucessivas.
- Falsa Posição e Falsa Posição Modificado.
- Iterativo Simples.
- Newton.

#### PROBLEMAS

 $\boxed{1}$  — Encontre um valor aproximado a menos de  $5 \times 10^{-3}$  da raiz da equação:

 $x \ln x - 1 = 0$ 

pelos seguintes métodos:

- (a) Bissecções sucessivas;
- (b) Falsa posição;
- (c) Falsa posição modificado;
- (d) Iterativo Simples;
- (e) Newton.

## **RESOLUÇÕES**

#### Procedimento geral para a resolução de equações não lineares por métodos iterativos:

- $1 -$  Separar as raízes, numericamente ou analiticamente.
- $2 -$  Garantir a convergência, através da fórmula e ponto inicial convenientes.
- 3 Estabelecer um critério de paragem, limitando o número de iterações ( $k = k_{max}$ ), o incremento entre iterações  $(|x_k - x_{k+1}| \leq \varepsilon_1)$  ou a proximidade ao zero  $(|f(x)| \leq \varepsilon_2)$ .
- $4 -$  Aplicar o método escolhido.

#### Separação de raízes

Objectivo: encontrar tantos intervalos disjuntos quantas as raízes reais distintas da equação  $f(x)$  $0$ , tais que a cada intervalo pertença uma e uma só raiz, sendo f contínua no interior de cada intervalo.

A separação das raízes pode ser realizada por um método analítico baseado nos números de Rolle ou por um método gráfico:

1. Método baseado nos números de Rolle

Designam-se por números de Rolle da equação  $f(x) = 0$ , definida em  $D \subseteq \Re$ , o conjunto dos pontos fronteira de  $D$  e dos zeros da função derivada de  $f$ .

Ordenando por ordem crescente os números de Rolle previamente determinados, sabemos que entre dois números de Rolle consecutivos existe no máximo uma raiz real da função.

2. Método gráfico

Se a função for fácil de representar graficamente, podemos fazer um esboço e assim determinar aproximadamente intervalos contendo as raízes reais. No entanto, será de um modo geral mais vantajoso dar à equação  $f(x) = 0$  a forma  $g(x) = h(x)$ , g e h escolhidas de modo a serem de fácil representação gráfica.

Os pontos  $x^*$  tais que  $g(x^*) = h(x^*)$  verificam  $f(x^*) = 0$ .

#### Separação das raízes de  $x \ln x - 1 = 0$ .

1. Números de Rolle

$$
D_f = ]0, +\infty[
$$

$$
f'(x) = \ln x + 1
$$

$$
f'(x) = 0 \Rightarrow \ln x + 1 = 0 \Rightarrow x = e^{-1}
$$

Números de Rolle:  $0, e^{-1}, +\infty$ 

Se a função  $f(x)$  toma valores de sinais contrários em dois números de Rolle consecutivos, a equação  $f(x) = 0$  terá uma raiz nesse intervalo:

$$
\lim_{x \to 0} (x \ln x - 1) = \lim_{x \to 0} \frac{\ln x}{\frac{1}{x}} - 1 = \lim_{x \to 0} \frac{\frac{1}{x}}{-\frac{1}{x^2}} - 1 = -1 < 0
$$
\n
$$
(x \ln x - 1)/_{x = e^{-1}} = -e^{-1} - 1 \simeq -1.368 < 0
$$
\n
$$
\lim_{x \to +\infty} (x \ln x - 1) = +\infty > 0
$$
\nexple  $\ln^{-1} + \infty$  [cyclic up, zero,  $\ln f(x) = x \ln x - 1$ ]

Conclusão: No intervalo  $]e^{-1}$ , +∞[ existe um zero de  $f(x) = x \ln x - 1$ .

Comentário: Como para os cálculos seguintes os extremos do intervalo têm que ser finitos e a função tem que estar definida nesses mesmos extremos, iremos (por tentativas) reduzir a largura do intervalo determinado anteriormente. Note-se que este processo só é válido por nós já sabermos que há apenas um zero neste intervalo.

$$
]{\rm e}^{-1},+\infty[\overbrace{\phantom{a}}^{p.ex}]1,{\rm e}[
$$

Note-se que o valor de f no limite esquerdo do intervalo continua a ser negativo e que o valor de f no limite direito continua a ser positivo.

#### 2. Método gráfico

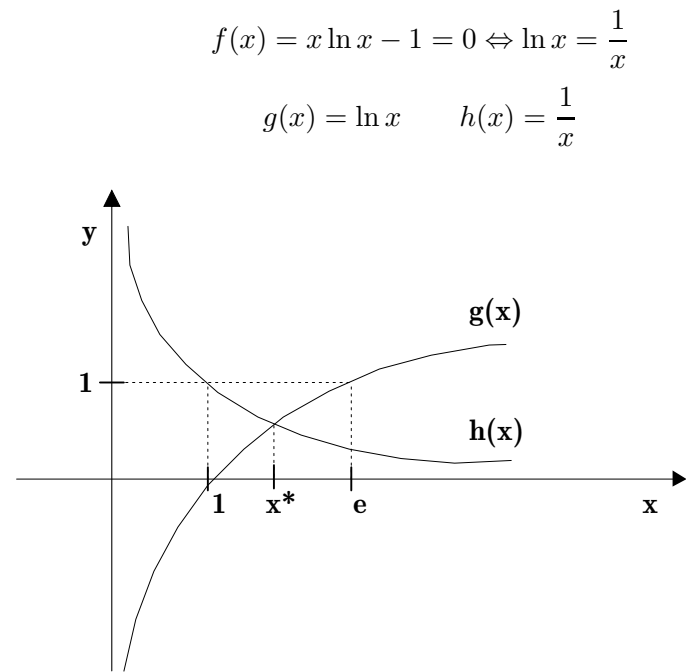

## $\sqrt{1}$  — (a) Método das bissecções sucessivas

**Teorema 1** Seja  $f \in C[a, b]$  e tal que  $f(a)$  e  $f(b)$  tenham sinais diferentes. Então a sucessão  $\{x_k\}$  determinada pelo método das bissecções sucessivas  $(x_{k+1} = \frac{b_k + a_k}{2})$  converge para um zero de f neste intervalo, e o erro após k iterações satisfaz a seguinte relação:

$$
\varepsilon_k<\frac{|b-a|}{2^k}
$$

Neste problema pretende-se uma precisão  $\delta = 5 \times 10^{-3}$  e  $b - a = e - 1$ . Então:

$$
\varepsilon < \delta \quad \Rightarrow \quad \frac{|b-a|}{2^k} < \delta \quad \Leftrightarrow \quad k > \log_2 \frac{|b-a|}{\delta} \quad \Leftrightarrow \quad k > 8.4
$$

Conclusão: Quando utilizamos o intervalo  $[1, e]$  a convergência está garantida e para satisfazer a precisão exigida é suficiente realizar 9 iterações. Para 9 iterações o erro máximo obtido será de  $\frac{|e-1|}{2^9} \approx 4 \times 10^{-3}$ .

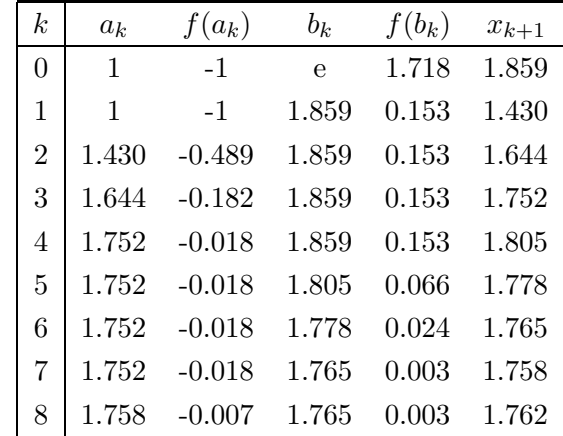

Solução:  $x^* = 1.762 \pm 4 \times 10^{-3}$ 

#### (b) Método da falsa posição

**Teorema 2** Seja f uma função convexa ou côncava ( $f''$  com sinal constante) no intervalo  $[a, b]$ , com  $f(a)$  e  $f(b)$  de sinais diferentes. Então o método da falsa posição converge linearmente para o zero de f nesse intervalo.

Então:

$$
f(x) = x \ln x - 1
$$
  

$$
f'(x) = \ln x + 1
$$
  

$$
f''(x) = \frac{1}{x}
$$

portanto  $f'' > 0$  em [1, e] e está garantida a convergência do método.

A partir do Teorema do Valor Médio é possível demonstrar o seguinte:

**Teorema 3** Sejam  $f(x)$  e  $f'(x)$  contínuas no intervalo [a, b] que contém as aproximações  $x_{k+1}$ . Se  $f'(x)$  mantém o sinal em  $[a, b]$  e se  $m_1$  e  $M_1$  são tais que:

$$
0 < m_1 \le |f'(x)| \le M_1 < \infty, \quad \forall_{x \in [a, b]}
$$

Então

$$
|x^* - x_k| \le \frac{M_1 - m_1}{m_1} |x_k - x_{k-1}|
$$

Este teorema dá-nos um majorante para o erro em cada iteração, mas não nos permite determinar à partida o número de iterações que são necessárias para satisfazer um certo erro. Aplicando-o então à nossa função em concreto:

$$
M_1 = \max_{x \in [1,e]} |f'(x)| = \max_{x \in [1,e]} |\ln x + 1| = 2
$$
  

$$
m_1 = \min_{x \in [1,e]} |f'(x)| = \min_{x \in [1,e]} |\ln x + 1| = 1
$$

Logo:

$$
\varepsilon_k \le \frac{2-1}{1}|x_k - x_{k-1}| = |x_k - x_{k-1}|
$$

Finalmente, a fórmula de cálculo de  $x_{k+1}$ :

$$
x_{k+1} = \frac{a_k f(b_k) - b_k f(a_k)}{f(b_k) - f(a_k)}
$$

Fazendo agora as iterações:

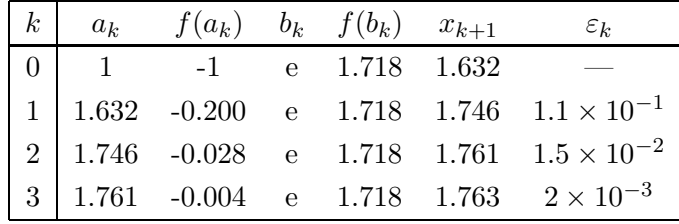

Obtém-se a solução  $x^* = 1.763 \pm 2 \times 10^{-3}$ .

#### (c) Método da Falsa Posição Modificado

A modificação em relação ao método da falsa posição consiste no seguinte: em cada iteração em que se verifique  $f(x_{k-1})$ . $f(x_k) > 0$ , troca-se a recta secante que passa por  $(a, f(a))$  e  $(b, f(b))$  por uma recta de inclinação menor. Assim consegue evitar-se que um dos extremos do intervalo inicial fique fixo at´e ao final do processo iterativo.

A fórmula de cálculo de  $x_{k+1}$  é basicamente a mesma que anteriormente, substituindo-se quando necessário  $f(a_k)$  for  $\frac{f(a_k)}{2}$  ou  $f(b_k)$  por  $\frac{f(b_k)}{2}$  $\frac{v_{k}}{2}$ .

|  | $k \mid a_k \quad f(a_k) \quad b_k \quad f(b_k) \quad x_{k+1}$ |  | $\varepsilon_k$                                                                                                    |
|--|----------------------------------------------------------------|--|----------------------------------------------------------------------------------------------------|
|  | ou $\frac{f(a_k)}{2}$ ou $\frac{f(b_k)}{2}$                    |  |                                                                                                    |
|  | $0$ 1 -1 e 1.718 1.632                                         |  |                                                                                                    |
|  |                                                                |  |                                                                                                    |
|  |                                                                |  | $\begin{array}{c cccccc} 1 & 1.632 & -0.200 & e & 0.859 & 1.838 & 2 \times 10^{-1} \\ \hline & 2 & 1.632 & -0.200 & 1.838 & 0.118 & 1.761 & 7.7 \times 10^{-2} \end{array}$ |
|  |                                                                |  | $\begin{vmatrix} 3 & 1.761 & -0.003 & 1.838 & 0.118 & 1.763 & 2 \times 10^{-3} \end{vmatrix}$                                                                               |

$$
k = 0 \t x_0 = a_0
$$
  
\n
$$
k = 1 \t x_1 = 1.632 \rightarrow f(x_1) = -0.200 \therefore a_1 = x_1
$$
  
\n
$$
f(x_0)f(x_1) > 0 \therefore f(b_1) \rightarrow \frac{f(b_1)}{2}
$$
  
\n
$$
k = 2 \t x_2 = 1.383 \rightarrow f(x_2) = 0.118 \therefore b_2 = x_2
$$
  
\n
$$
f(x_1)f(x_2) < 0 \therefore f(a_2)
$$
  
\n
$$
k = 3 \t x_3 = 1.761 \rightarrow f(x_3) = -0.003 \therefore a_3 = x_3
$$
  
\n
$$
f(x_2)f(x_3) < 0 \therefore f(b_3)
$$

#### (d) Método Iterativo Simples

$$
f(x) = 0 \qquad \longrightarrow \qquad x = \mathcal{F}(x)
$$

**Teorema 4** Seja  $\mathcal{F}(x)$  definida e derivável num intervalo  $I = [a, b]$  que contém todos os pontos  $x_k$ . Se existir uma constante q tal que:

$$
\big| \mathcal{F}'(x) \big| \leq q < 1, \; \forall \, x \in \mathcal{I},
$$

então o processo iterativo  $x_k = \mathcal{F}(x_{k-1})$  converge independentemente do valor inicial  $x_0 \in [a, b]$  e esse limite é a única raiz da equação  $x = \mathcal{F}(x)$  em [a, b].

Análise do Erro: Após k iterações o erro satisfaz a seguinte relação:

$$
\varepsilon_k = |x^* - x_k| < \frac{q}{1 - q} |x_k - x_{k-1}|
$$

$$
q = \max_{x \,\in\, \mathrm{I}} \big| \mathcal{F}'(x) \big|
$$

Exemplo:

$$
x \ln(x) - 1 = 0
$$
  $\longrightarrow$   $x = \frac{1}{\ln(x)},$   $\mathcal{F}(x) = \frac{1}{\ln(x)}$   
 $x \ln(x) - 1 = 0$   $\longrightarrow$   $x = e^{\frac{1}{x}},$   $\mathcal{F}(x) = e^{\frac{1}{x}}$ 

*Nota:* De um modo geral existem várias funções  $\mathcal{F}(x)$  tal que  $x = \mathcal{F}(x)$  que se podem obter a partir da função  $f(x) = 0$  inicial.

Tomando então a função  $\mathcal{F}(x) = e^{\frac{1}{x}}$ , temos:

$$
\mathcal{F}'(x) = -\frac{1}{x^2} e^{\frac{1}{x}}
$$

Portanto,  $\mathcal{F}(x)$  é definida e derivável em [1, e] (intervalo definido na aula anterior).

$$
\mathcal{F}''(x) = \frac{2}{x^3} e^{\frac{1}{x}} + \frac{1}{x^4} e^{\frac{1}{x}} = \frac{1}{x^3} e^{\frac{1}{x}} (2 + \frac{1}{x})
$$

 $\mathcal{F}''(x) > 0, \forall x \in [1, e] \implies \mathcal{F}'(x)$  monótona e crescente em [1, e]

$$
\text{como:} \quad \mathcal{F}'(x) < 0, \ \forall \ x \ \in \ [1, \ e] \quad \implies \quad \max_{x \ \in \ [1, \ e]} |\mathcal{F}'(x)| = |\mathcal{F}'(1)|
$$

Porém, como no intervalo [1, e] não se verifica  $|\mathcal{F}'(x)| < 1$ ,  $\forall x \in [1, e]$ 

$$
\big\Downarrow
$$

vamos reduzir a largura do intervalo.

$$
[1.5, e] \longrightarrow |\mathcal{F}'(1.5)| \simeq 0.866 = q
$$

*Nota:*  $f(1.5) \approx -0.3918$  (ainda é < 0)

$$
\therefore \quad \frac{q}{1-q} \, \simeq \, 6.5
$$

Fórmula de Recorrência:  $x_n = \mathcal{F}_{n-1}$ 

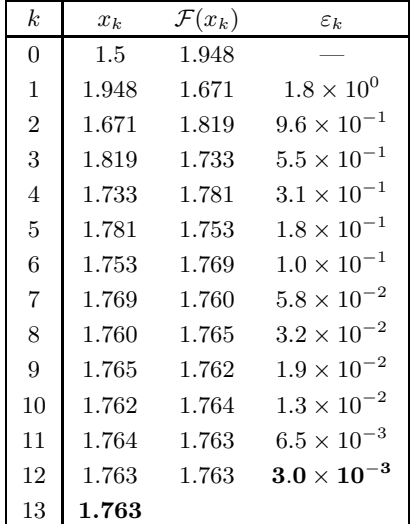

## (e) Método de Newton

**Teorema 5** Seja  $f \in C^2[a, b]$  - contínua e duplamente diferenciável em [a, b]. Se se verificar:

$$
0 < m_1 \le |f'(x)| \le M_1, \quad \forall x \in [a, b]
$$
\n
$$
|f''(x)| \le M_2, \quad \forall x \in [a, b]
$$

Então o método de Newton converge desde que se tome para valor inicial  $x_0$  um valor pertencente a [a, b] tal que  $f(x_0) f''(x_0) > 0$ .

Análise do Erro: Após k iterações o erro satisfaz a seguinte relação:

$$
\varepsilon_k = |x^* - x_k| \le \frac{M_2}{2 m_1} (x_k - x_{k-1})^2
$$
  

$$
\int M_2 = \max_{x \in [a, b]} |f''(x)|
$$

com 
$$
\begin{cases} M_2 = \max_{x \in [a, b]} |f''(x)| \\ m_1 = \min_{x \in [a, b]} |f'(x)| \end{cases}
$$

$$
f(x) = x \ln(x) - 1
$$
  

$$
f'(x) = \ln(x) + 1
$$
  

$$
f''(x) = \frac{1}{x}
$$

Seja $[ \hspace{0.1cm} [ 1, \hspace{0.1cm} e \hspace{0.1cm} ] \hspace{0.1cm}$ o nosso intervalo

$$
f'(x) = \ln(x) + 1, \longrightarrow 1 \le |f'(x)| \le 2, \forall x \in [1, e]
$$
  

$$
f''(x) = \frac{1}{x}, \longrightarrow f''(x) \le 1, \forall x \in [1, e]
$$
  

$$
\therefore \begin{cases} m_1 = 1 \\ M_2 = 1 \end{cases} \implies \varepsilon_k = |x^* - x_k| \le 0.5 (x_k - x_{k-1})^2
$$

Fórmula de Recorrência:  $x_{k+1} = x - \frac{f(x_k)}{f'(x_k)}$  $\ddot{f}(x_k)$ 

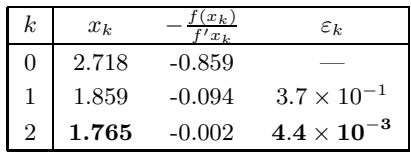

LICENCIATURA EM ENGENHARIA ELECTROTÉCNICA E DE COMPUTADORES

# ANÁLISE NUMÉRICA

1996/97

## — Soluções de Equações Não Lineares —

#### PROBLEMAS PROPOSTOS

- $1$  Ache soluções aproximadas das seguintes equações, a menos de  $\varepsilon = 5 \times 10^{-3}$ , pelo método iterativo simples:
	- (a)  $e^x 3x = 0$
	- (b)  $e^x \ln(x) = 1 \quad (x > 0)$
- $|2$  Compare o desempenho dos métodos: (i) da falsa posição, e (ii) da falsa posição modificado, na resolução da seguinte equação:

 $x - e^{\frac{1}{x}} = 0$ , partindo do intervalo inicial [1, 2]

Para garantir um erro absoluto não superior a  $\varepsilon = 5 \times 10^{-4}$ , estude a aplicabilidade dos seguintes critérios de paragem:

1) parar quando  $|\mathcal{F}(x_i)| \le \min |\mathcal{F}'(\xi_i)| \varepsilon$  ( $\xi_i$  entre  $x_i \in s$ ), em que s é a solução de  $\mathcal{F}(x) = 0$ ;

2) parar quando  $|x_{dir} - x_{esq}| \leq \varepsilon$ , em que  $x_{dir}$  e  $x_{esq}$  são os valores mais recentes à direita e à esquerda da solução.

3 — Ache as primeiras 5 soluções positivas da equação  $tan(x) = tanh(x)$ , pelo método de Newton, com a máxima precisão possível.

Sugestão: As soluções procuradas são as soluções de

$$
\begin{cases} \tan(z) - \tanh(z + k\pi) = 0 & (|z| > \frac{\pi}{2})\\ x = z + k\pi \end{cases}
$$

para  $k = 5, 4, 3, 2, 1$  (ordem mais conveniente!).

- $|4|$  Compare a velocidade de convergência do método de Newton na resolução das seguintes equações, a menos de  $\varepsilon = 5 \times 10^{-5}$ :
	- (a)  $x e^{\frac{1}{x}} = 0$ , cuja solução está em torno de [1, 2];
	- (**b**)  $5 \times 10^{-8} (e^{40v} 1) + v 2 = 0$ , cuja solução está em torno de [0.4, 1].
	- (c)  $(x-1)^5 = 0$ , partindo de  $x_0 = 0$ ;

(d) 
$$
x^2 = 0
$$
, partindo de  $x_0 = 1$ ;  
\n(e)  $f(x) = 0$ ,  $f(x) = \begin{cases} \sqrt{x}, x \ge 0 \\ -\sqrt{x}, x < 0 \end{cases}$ , partindo de  $x_0 = 1$ ;

Analise a aplicabilidade dos seguintes critérios de paragem:

1) parar quando  $|\mathcal{F}(x_i)| \le \min |\mathcal{F}'(\xi_i)| \varepsilon$  ( $\xi_i$  entre  $x_i \in s$ ), em que s é a solução de  $\mathcal{F}(x) = 0$ ; 2) parar quando  $|x_{i+1} - x_i| \leq \varepsilon$ , desde que  $|x_{i+1} - x_i| = |$  $f(x_i)$  $\left| \frac{f(x_i)}{f'(x_i)} \right| < \frac{1}{4k_i}, \text{ com } k_i = \frac{\max|f''(\xi_i)|}{2|f'(x_i)|}$  $2 |f'(x_i)|$ 

# SOLUÇÕES E TÓPICOS DE RESOLUÇÃO

 $\boxed{1}$  — (a)  $s_1 \approx 0.5184 \text{ e } s_2 \approx 1.5145$ (**b**)  $s \simeq 1.309$ 

 $|2 - s \simeq 1.7632$ 

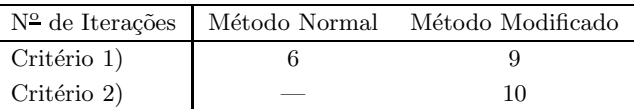

 $\vert 3 \vert - 3.92660; 7.06858; 10.21018; 13.35177; 16.49336$ 

 $|4|$  — (a)  $s \approx 1.76322$  (4 iterações)

- (b)  $s \approx 0.4315335$  (29 iterações), a convergência começa por ser muito lenta e depois acelera;
- (c) Convergência de 1ª ordem:  $|1-x_i| = \frac{4}{5}$  $\frac{4}{5}$  |1 –  $x_{i-1}$ |;
- (d) Convergência de 1ª ordem:  $|0 x_i| = \frac{1}{2}$  $\frac{1}{2}$  |0 –  $x_{i-1}$ |;
- (e) Não converge:  $x_i = -x_{i-1}$  (oscila).

AMG, IMF, JFO, JPF